## **VERWENDUNGSNACHWEIS**

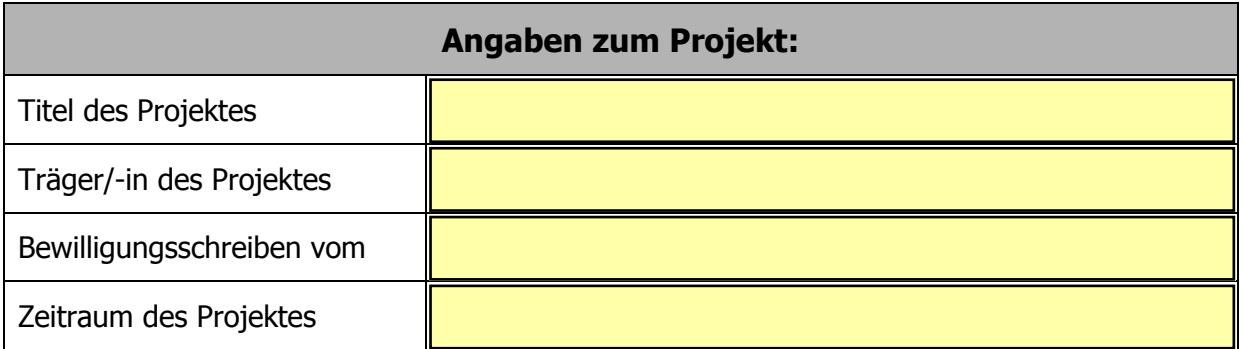

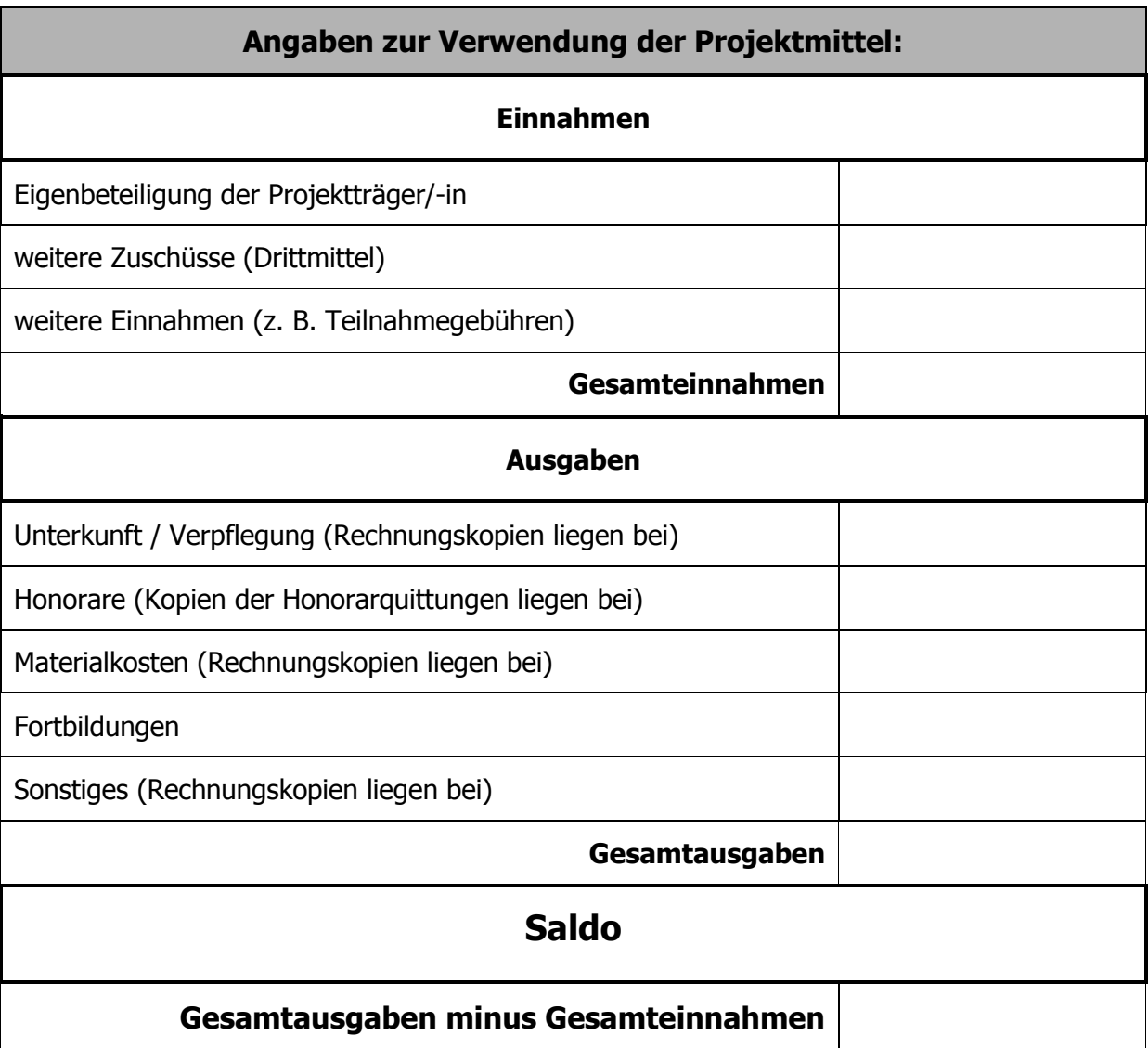

## **Bestätigung:**

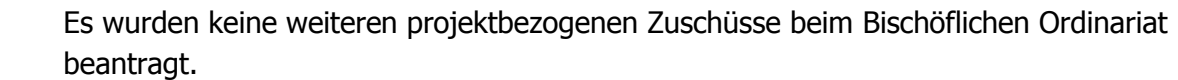

Sämtliche Originalbelege können für Prüfungszwecke zur Verfügung gestellt werden.

## **Anlagen:**

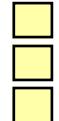

Erfahrungsbericht

ggf. vollständig ausgefüllte Liste der Teilnehmerinnen und Teilnehmer

sämtliche Kopien der Belege und Rechnungen

Wir bitten um Ihr Verständnis, dass nur vollständige Verwendungsnachweise bearbeitet werden können. Unvollständige Angaben und fehlende Unterlagen führen zu Rückfragen und damit zu einer Verzögerung der Bearbeitung.

\_\_\_\_\_\_\_\_\_\_\_\_\_\_\_\_\_\_\_\_\_\_\_\_\_\_\_\_\_\_\_\_ \_\_\_\_\_\_\_\_\_\_\_\_\_\_\_\_\_\_\_\_\_\_\_\_\_\_\_\_\_\_\_\_\_\_\_\_\_\_\_\_

Ort, Datum rechtsverbindliche Unterschrift